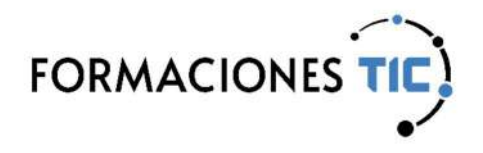

# Formación online Acciones formativas

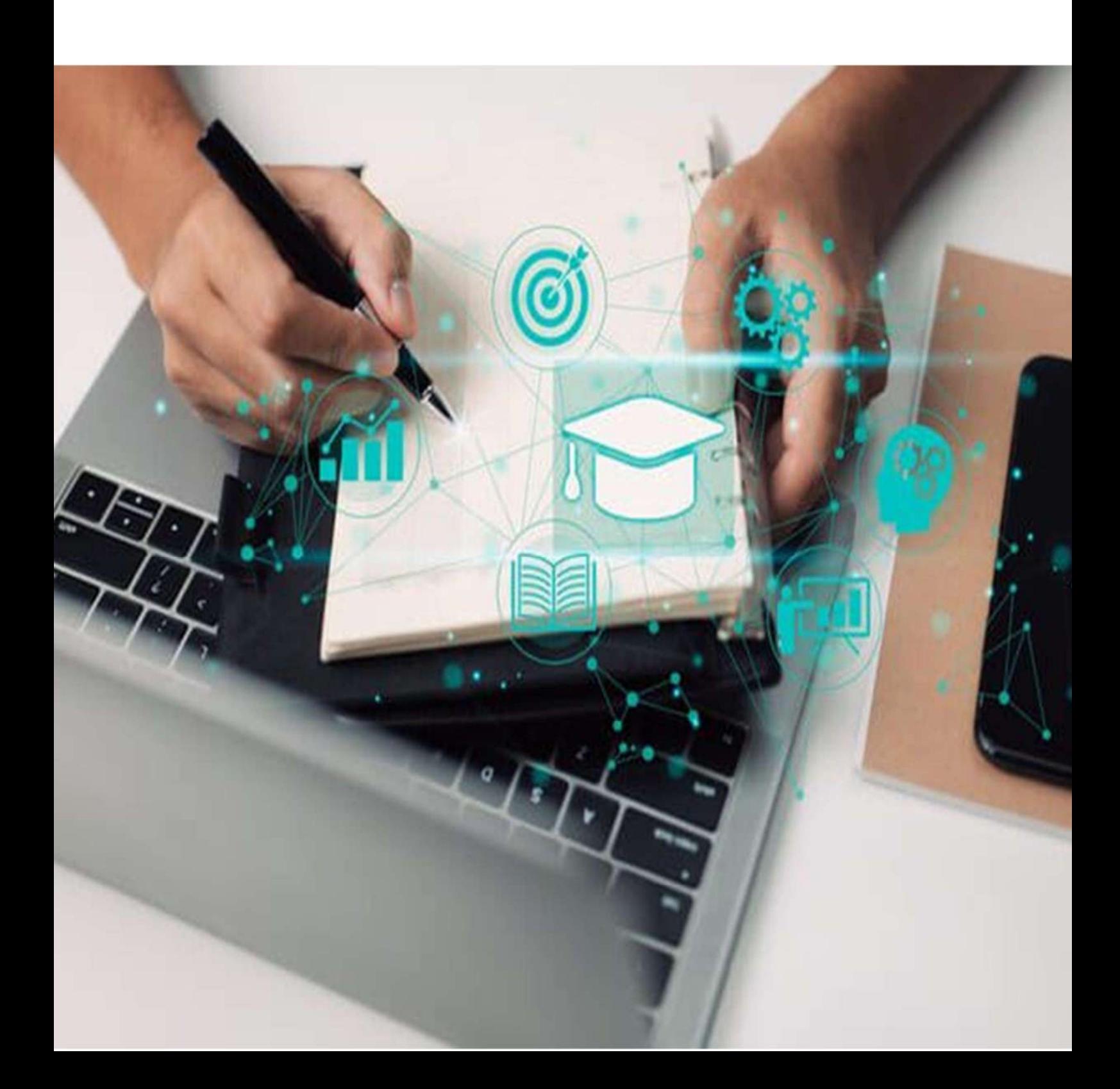

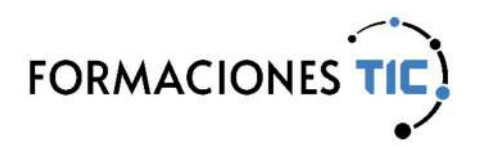

#### Sello de Calidad ANCYPEL-AENOR

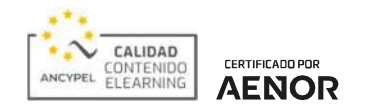

Este sello garantiza la calidad de los contenidos utilizados en la impartición de formación online.

El estándar ANCYPEL-AENOR certifica que los contenidos eLearning cumplen con los siguientes indicadores de calidad:

- Diseño por objetivos de aprendizaje o competencias.
- Estructuración didáctica de los contenidos atendiendo a los objetivos definidos.
- Incorporación de actividades prácticas que fomenten la metodología del aprender haciendo.
- Diseño de contenidos interactivos y multimedia.
- Establecimiento de un proceso de aprendizaje conforme a una progresión didáctica con evaluación de la adquisición de los objetivos o competencias.
- Justificación de los tiempos de duración de la acción formativa.

Los contenidos eLearning certificados obedecen la norma establecida y superan una rigurosa auditoría realizada por AENOR.

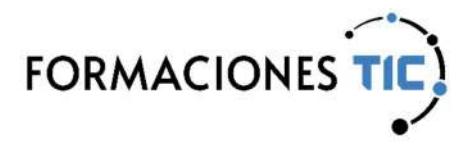

 $\boxed{\mathbf{D}}$ 

Ofimática | MS Office 2021

### PowerPoint 2021 básico

Las presentaciones permiten mostrar información gráfica de forma atractiva y organizada. Puede ser una herramienta muy útil para apoyar la exposición por parte de un orador de un tema, también se pueden utilizar para ser proyectadas de forma autónoma o ser enviadas por correo electrónico.

Este curso muestra cómo crear con PowerPoint presentaciones dinámicas sencillas, pero profesionales. También cómo configurarlas para mostrarlas con o sin orador.

Para realizarlo no son necesarios conocimientos de PowerPoint, pero sí conocer el manejo de un ordenador. Hay que tener instalado PowerPoint, preferiblemente la versión 2021, aunque también se puede seguir con versiones posteriores a la 2013.

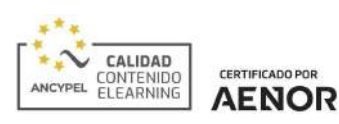

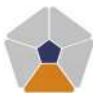

DigComp 2.2 Áreas de competencia: 3 Nivel de conocimiento: Intermedio

### Unidades de aprendizaje

- 1. El entorno de trabajo de PowerPoint
- 2. Gestión de archivos en PowerPoint
- 3. Añadir diapositivas a la presentación
- 4. Añadir texto a las diapositivas
- 5. Añadir imágenes a las diapositivas
- 6. Asignar formato a la presentación
- 7. Asignar formato al contenido
- 8. Transiciones entre diapositivas
- 9. Efectos de animación básicos
- 10. Reproducir la presentación

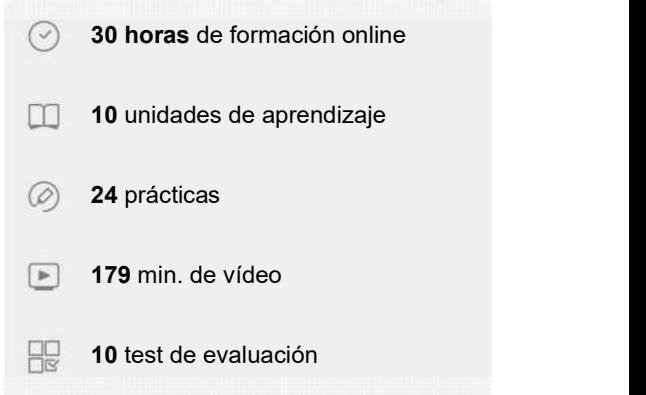

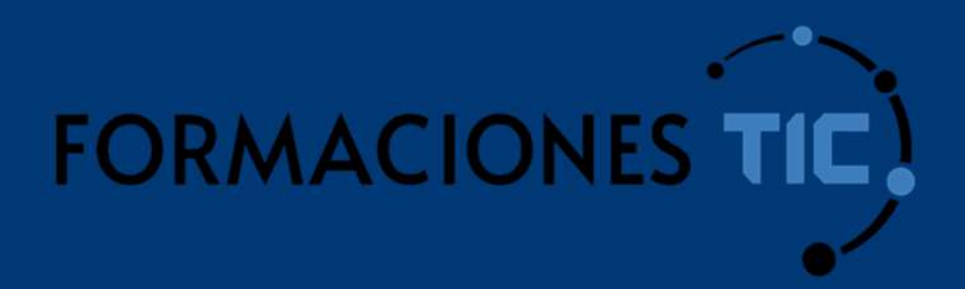

## ¿Hablamos?

info@formacionestic.com

606 72 23 41

www.formacionestic.com